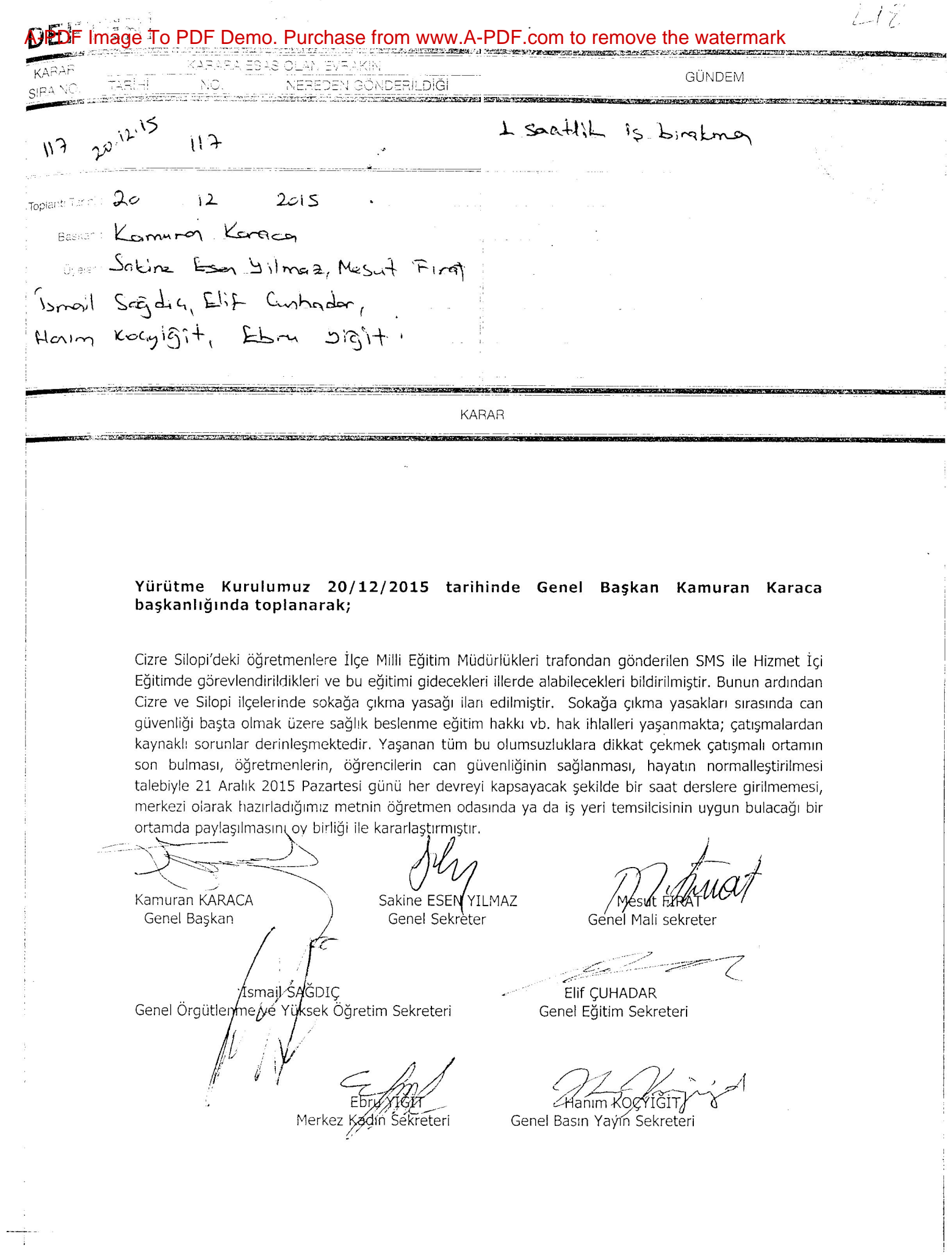

 $\mathbb{R}^m$  . That

 $\chi_{\rm{max}}=2$ 

 $\sim$  100  $\mu$ 

 $\frac{1}{\sqrt{2}}$  . Then  $\frac{1}{\sqrt{2}}$ 

 $\mathbf{r}$